# Мониторинг потоков при помощи веб-интерфейса

- [Текущие потоки](#page-0-0)
	- [Общая информация](#page-0-1)
	- [Транскодеры](#page-0-2)
	- [Подробности](#page-1-0)
- [История потоков](#page-5-0)
	- [Общая информация](#page-5-1)
	- [Подробности](#page-6-0)

Для мониторинга медиапотоков необходимо в меню мониторинга выбрать пункт "Streaming", затем выбрать "Real-Time" для просмотра информации о текущих потоках или "History" для просмотра истории потоков.

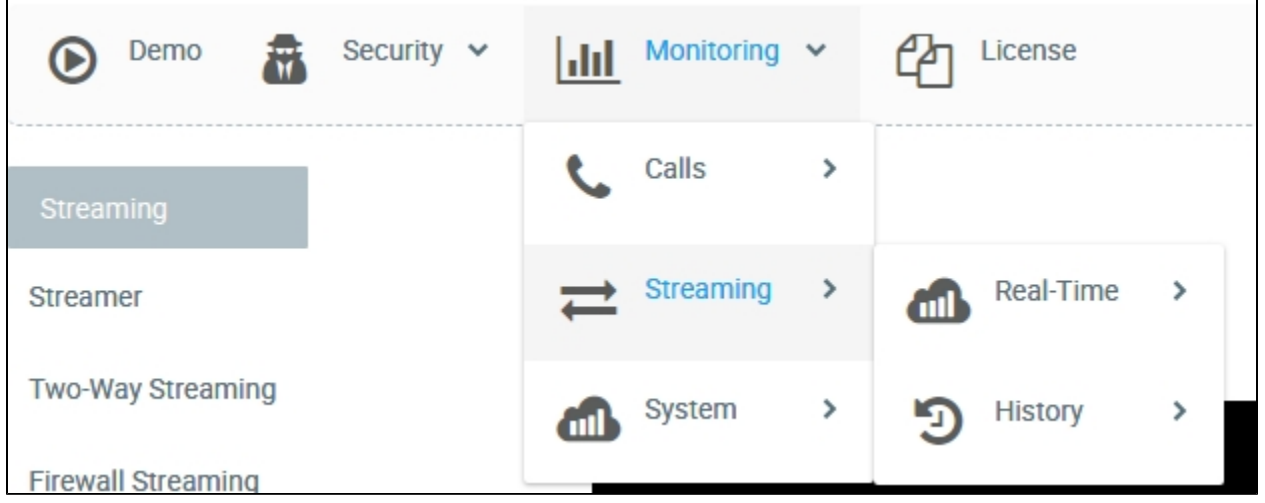

## <span id="page-0-0"></span>Текущие потоки

#### <span id="page-0-1"></span>Общая информация

В разделе "Overview" представлена сводка по технологиям опубликованных потоков (Publishers), подписчиков (Subscribers) и ретранслированных потоков (Push)

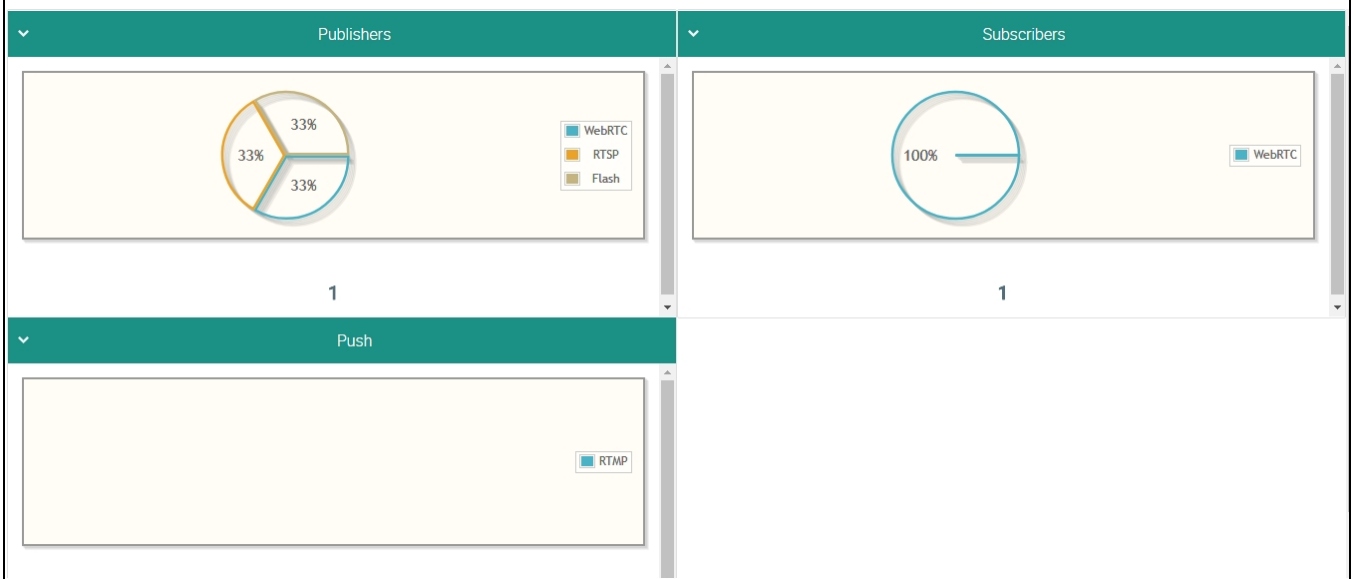

#### <span id="page-0-2"></span>Транскодеры

#### В разделе "Transcoders" представлена сводка по используемым кодировщикам (Encoders) и декодировщикам (Decoders) аудио- и видеопотоков.

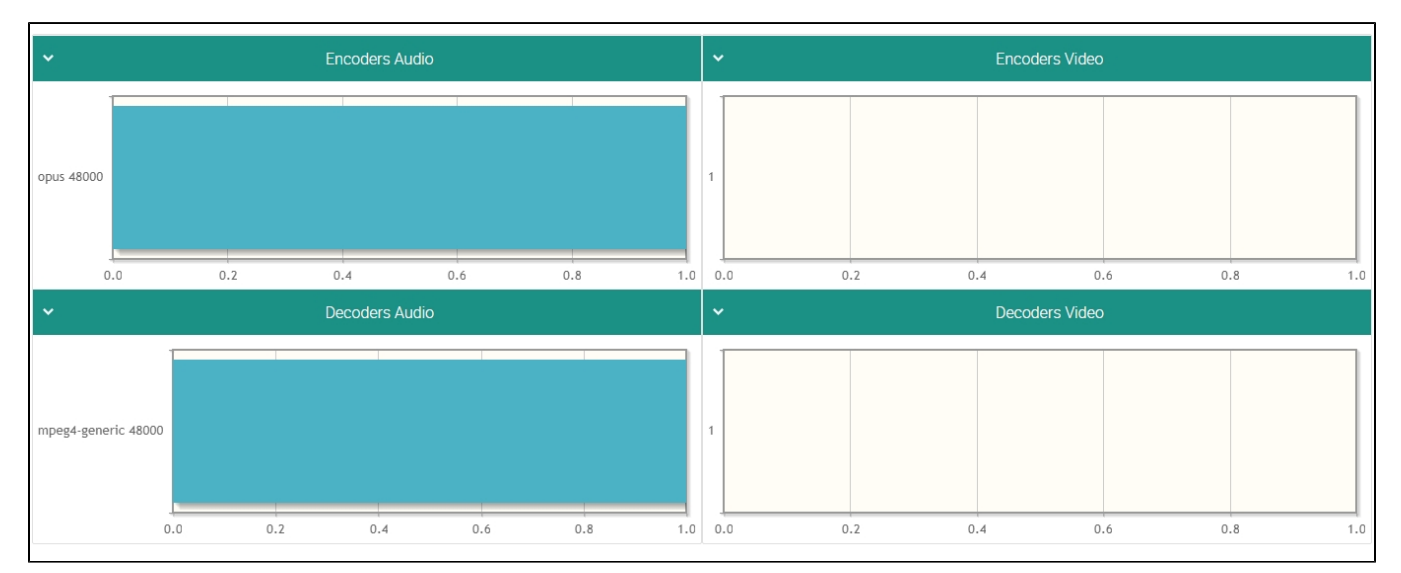

#### В пункте "Details" отображается список потоков, публикуемых/ретранслируемых WCS в данный момент

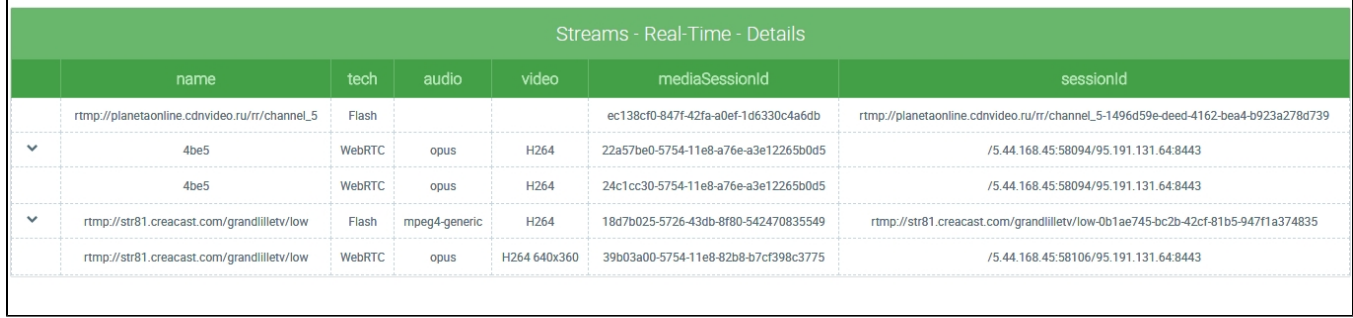

 $\overline{\phantom{a}}$ 

### <span id="page-1-0"></span>Подробности

В таблице отображаются следующие параметры потока

- Имя потока
- Технология публикации/ретрансляции
- Аудиокодек
- Видеокодек
- Идентификатор медиасессии
- Идентификатор сессии

Подробности о потоке можно посмотреть, щелкнув по строке потока в таблице

## rtmp://str81.creacast.com/grandlilletv/low, 18d7b025-5726-43db-8f80-542470835549

**Transcoding Groups** Description Player **Charts** rtmp://str81.creacast.com/grandlilletv/low name 18d7b025-5726-43db-8f80-542470835549 mediaSession tech Flash audio mpeg4-generic video H264  $168$  sec uptime rtmpUrl status **PUBLISHING** rtmp://str81.creacast.com/grandlilletv/low-0b1ae745-bc2b-42cf-81b5sessionId 947f1a374835 recordName appKey defaultApp

На вкладке "Description", кроме параметров, отображаемых в списке потоков, можно просмотреть:

- Текущую длительность трансляции
- URL сервера, прининимающего ретрансляцию данного потока по RTMP
- $\bullet$ Статус потока
- Имя файла записи потока, если запись активна

На вкладке "Transcoding Groups" представлена информация о транскодировании потока:

×

# rtmp://str81.creacast.com/grandlilletv/low, 18d7b025-5726-43db-8f80-542470835549

×

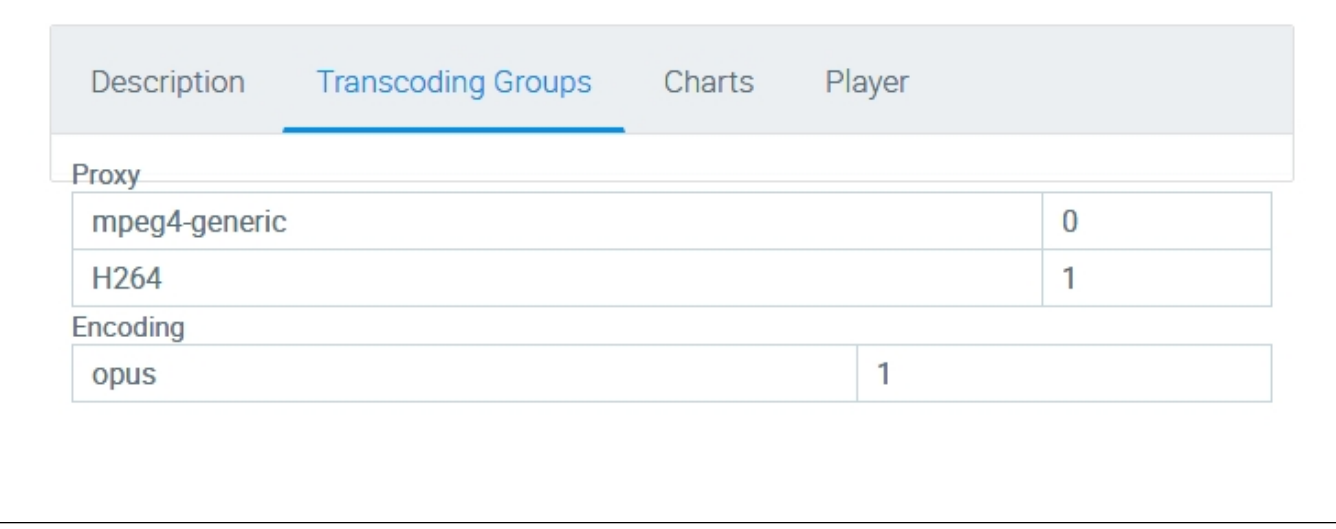

На вкладке "Charts" представлены графики изменения параметров потока:

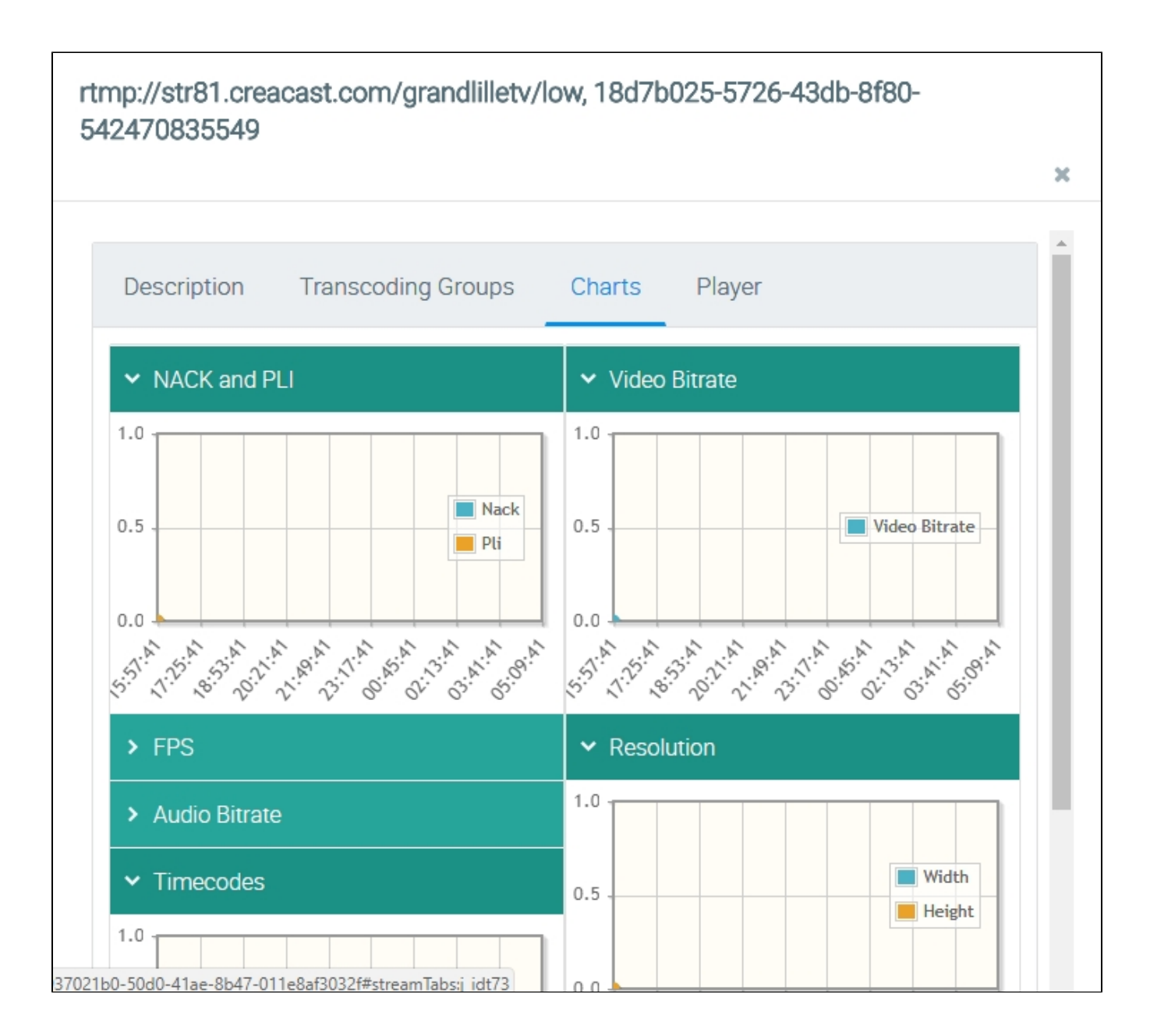

• NACK and PLi - количество NACK и PLi пакетов

• Video Bitrate - битрейт видео

FPS - производительность отображения, кадров в секунду

• Resolution - разрешение кадра

Audio Bitrate - битрейт аудио

Timecodes - временные метки

На вкладке "Player" встроен проигрыватель потока:

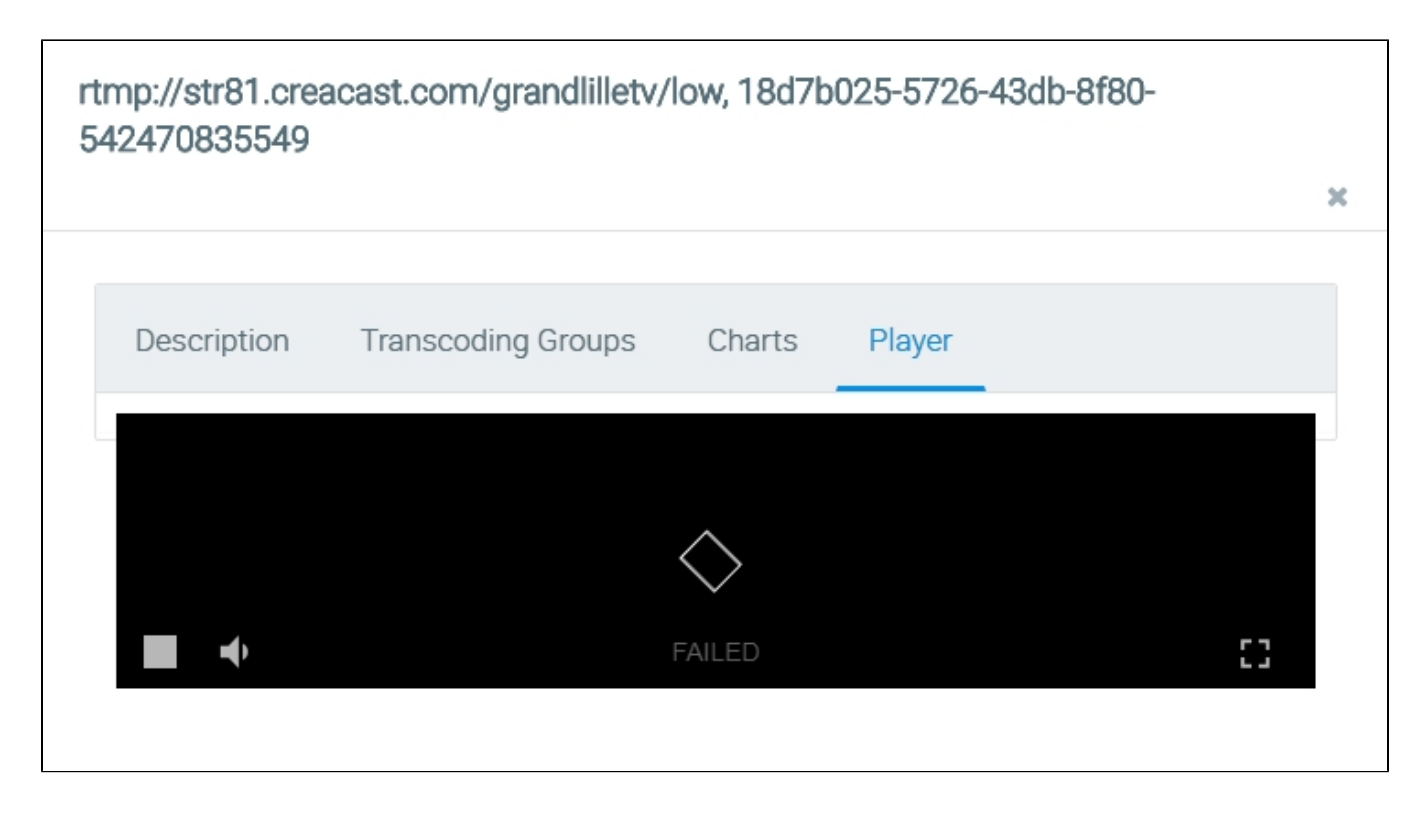

## <span id="page-5-0"></span>История потоков

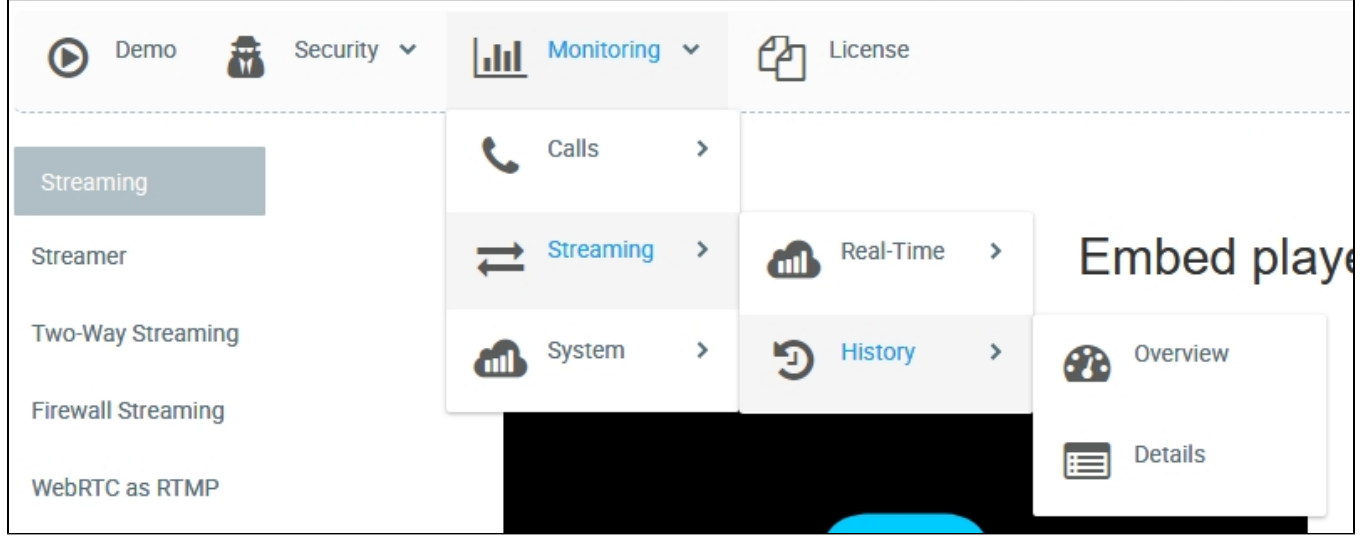

### <span id="page-5-1"></span>Общая информация

В разделе "Overview" представлена сводка по:

- средней длительности публикации потоков;
- средней длительности получения потоков;

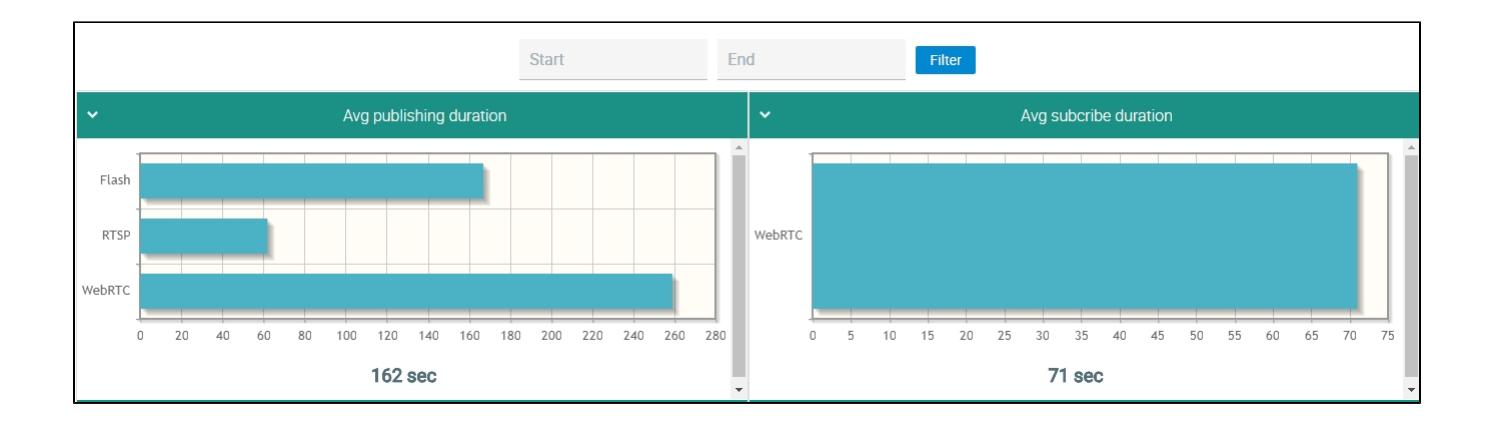

- причинам завершения публикации потоков;
- причинам завершения получения потоков;

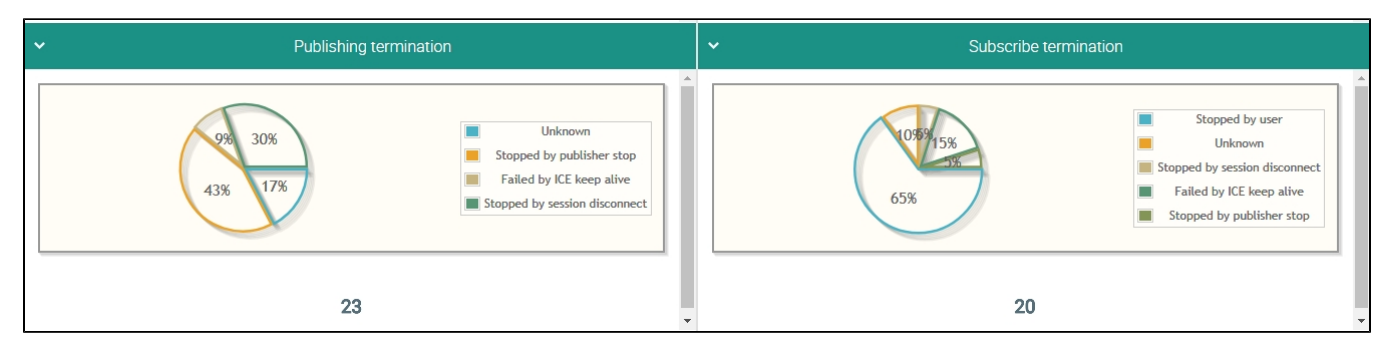

- средней длительности ретрансляции потоков;
- среднему соотношению полученных к опубликованным потокам.

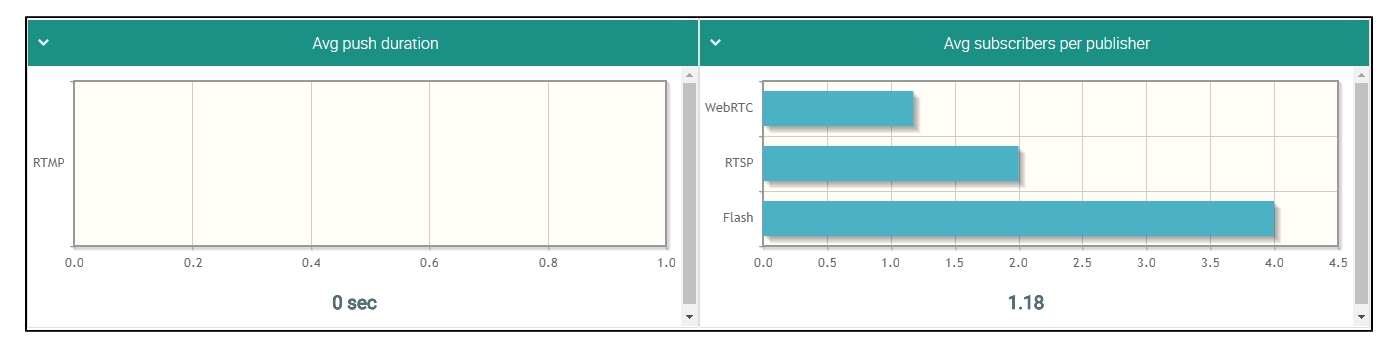

## <span id="page-6-0"></span>Подробности

В пункте "Details" отображается список потоков, опубликованных/полученных WCS

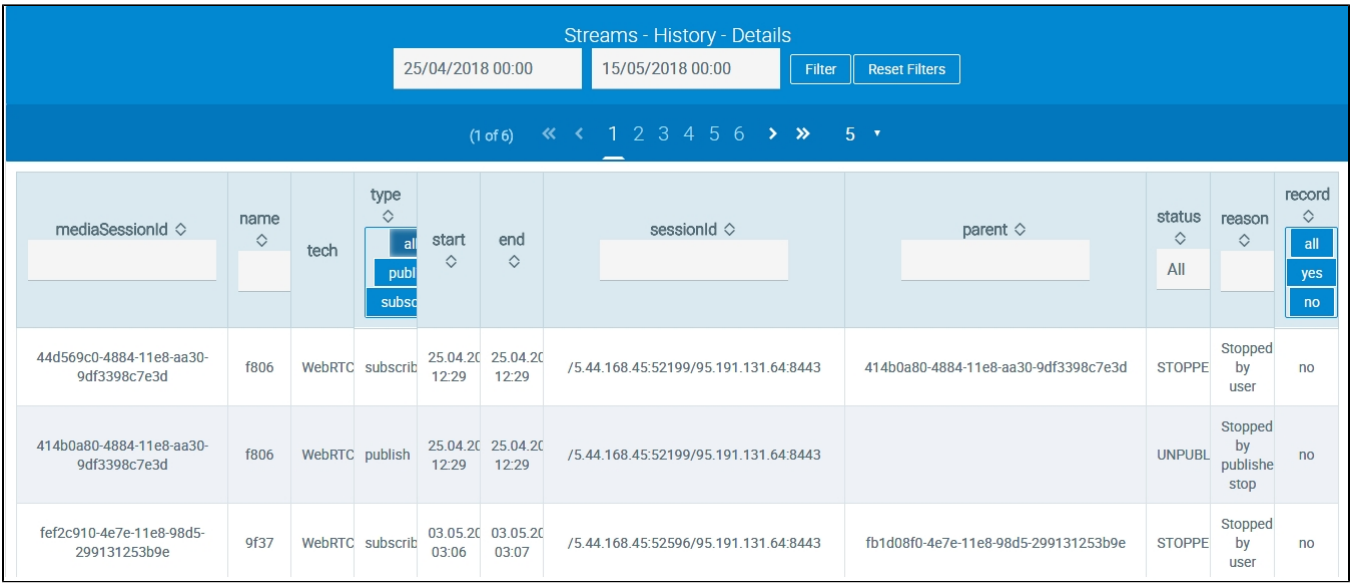

В таблице отображаются следующие параметры потока:

- Идентификатор медиасессии
- Имя потока
- Технология публикации/получения потока
- Тип потока: опубликованный, полученный
- Начало трансляции
- Окончание трансляции
- Идентификатор сессии
- Идентификатор родительской медиасессии
- $\bullet$  Статус
- Причина завершения публикации/получения
- Записан ли поток

Список истории потоков может быть отфильтрован:

- по указанному периоду;
- по типу потока;
- по статусу
- по признаку записи

Подробности о потоке можно посмотреть, щелкнув по строке потока в таблице

## rtmp://str81.creacast.com/grandlilletv/low, 3e422a64-68cd-43ed-bd79aeb16b6c268b

×

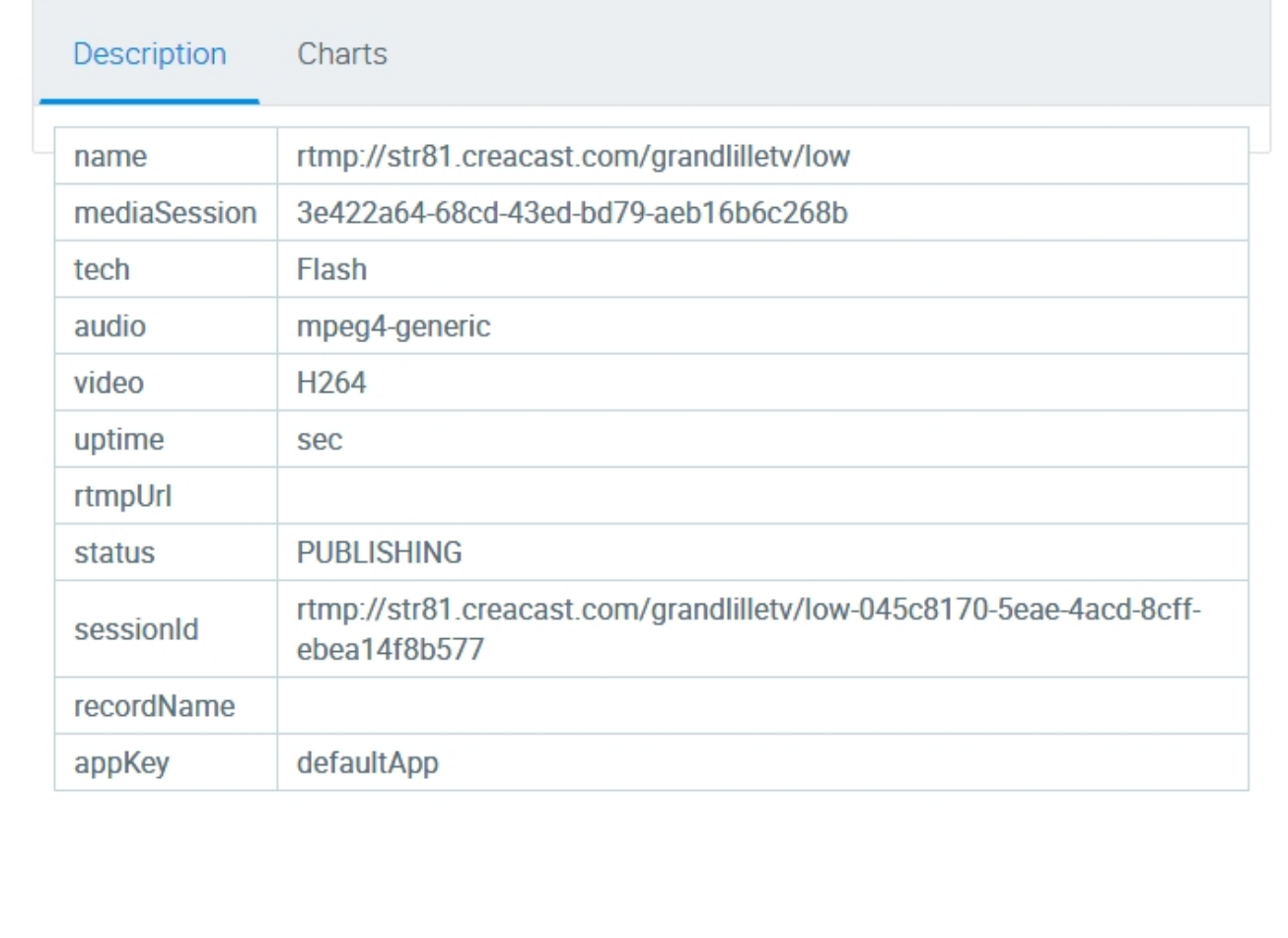

На вкладке "Description", кроме параметров, отображаемых в списке потоков, можно просмотреть:

- Длительность трансляции
- URL сервера, прининимающего ретрансляцию данного потока по RTMP
- Имя файла записи потока, если поток был записан

На вкладке "Charts" представлены графики изменения параметров потока:

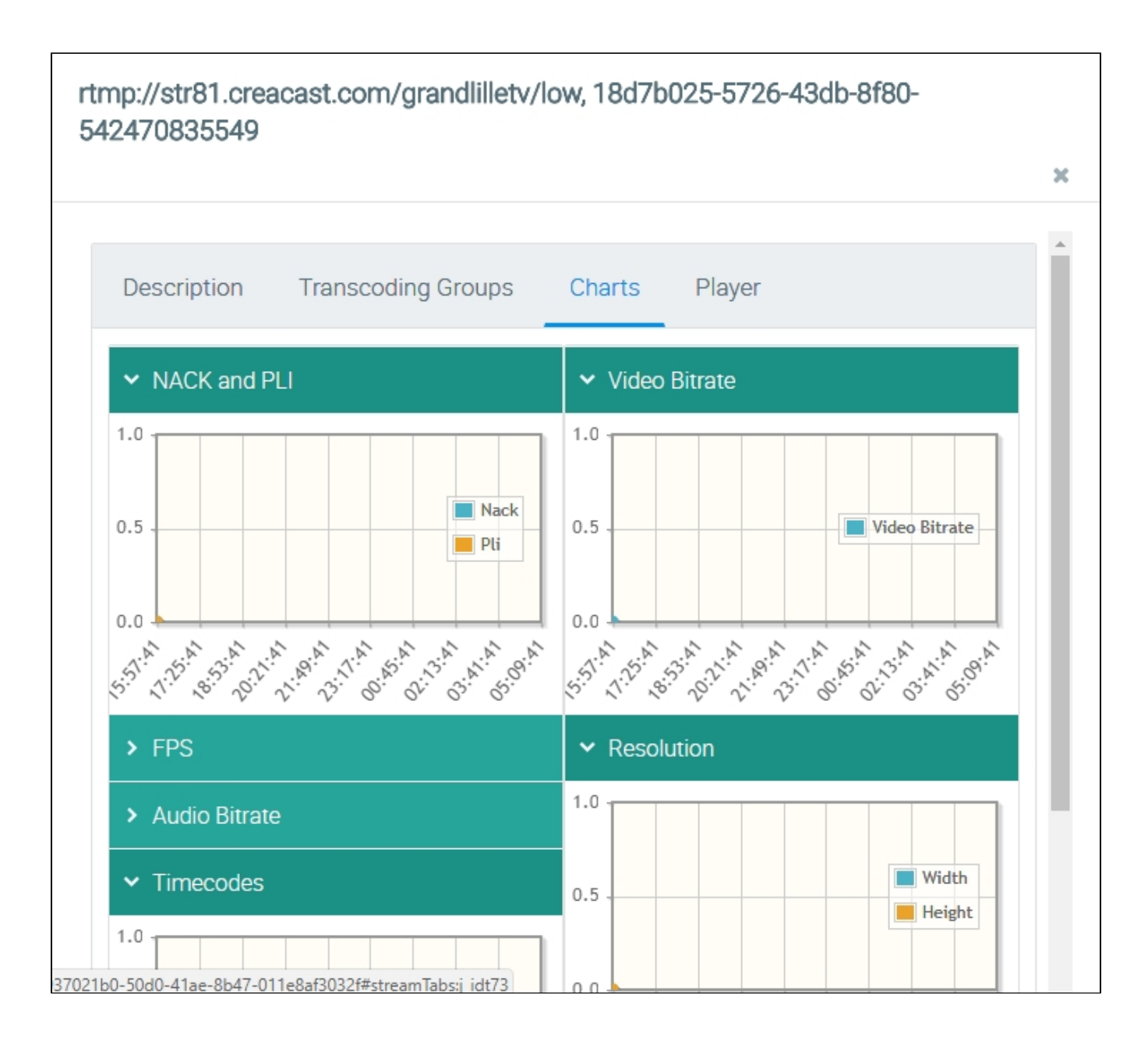

- NACK and PLi количество NACK и PLi пакетов
- Video Bitrate битрейт видео
- FPS производительность отображения, кадров в секунду
- Resolution разрешение кадра
- Audio Bitrate битрейт аудио
- Timecodes временные метки